Android [Gingerbread](http://docs.tomsorg.com/yes.php?q=Android Gingerbread Manually Update To Jelly Bean 4.1 2) Manually Update To Jelly Bean 4.1 2 >[>>>CLICK](http://docs.tomsorg.com/yes.php?q=Android Gingerbread Manually Update To Jelly Bean 4.1 2) HERE<<<

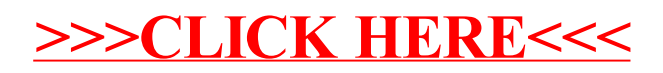